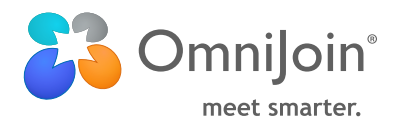

# Private Cloud Security

Concerns over web meeting security is one of the primary reasons our customers choose OmniJoin® Private Cloud. Here are some of the ways our solution addresses those business critical concerns:

## Installed behind your firewall

• Installation of OmniJoin web services, database services, and APSs and VPSs on the customer's network, including installation of all server components in Windows Server environments and Windows Server / VMware "virtualized" environments (VMware 5.0 & later)

## Control over location of stored documents and recordings

- You may select built-in OmniJoin CDN or your own on-挂挂 premise storage of all documents (i.e., a Windows file system location or .Net accessible file system location)
- Optionally, select no content storage, meaning at the conclusion of all online meetings all shared content and files are deleted from the system

## Password policy support - for accounts that do not implement single sign-on

- Force account password change every [X] days
- Force account password length,
- upper-case/lower-case/numeric content
- Force meeting password length,
- upper-case/lower-case/numeric content
- Account lockout after [N] sequential, same session attempts to login, with automatic unlock after [X] minutes

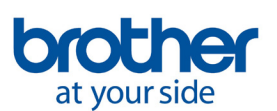

О

 $\mathbf{\Omega}$ 

## **One cloud-based service.**

## **Two deployment models. NO special hardware.**

OmniJoin® web conferencing from Brother delivers high-quality, highly-secure voice, video and collaboration through web meetings, in our public cloud or your own private cloud. www.omnijoin.com.

#### Brother International

Corporation is one of the premier providers of products for the home, home office and office.

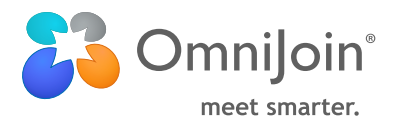

# Private Cloud Security

### Choose default meeting room properties

• Force all meeting rooms "locked" until meeting room owner arrives (i.e. attendees can't enter into a meeting room without the meeting room owner in attendance)

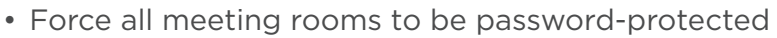

- Force 'no document storage' in meeting rooms
- Force all meetings to be unlisted

### Use your own security certificate for encrypted communications.

- The meeting room displays the type of security certificate in use, whether the default provided by OmniJoin (for TLS connections) or the one provided by the customer.
- The meeting room displays the TLS configuration settings (algorithm, key length)

## Enable directory synchronization & deprovisioning

- Integrate with your corporate Active Directory for account synchronization
- Accounts that no longer exist in the directory service shall be listed with options for the customer to delete all, leave all asis (dead accounts), or manually select retain/delete for each

 $\nabla$ 

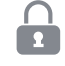

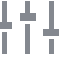

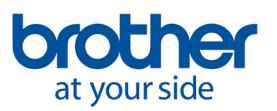